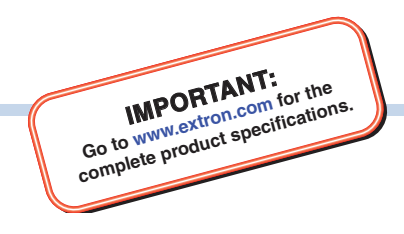

# NAV Series Pro AV over IP Systems Ports and Licenses

This guide contains information about network port requirements and third-party software packages used for Extron NAV<sup>®</sup> Pro AV over IP Series of products. The diagram below and the tables on the following pages show the network ports and protocols that are required for communication between the NAVigator, NAV encoders, NAV decoders, and Extron tools and controls. Consult your network administrator to confirm the connectivity for the network ports mentioned in this guide.

### Network (AV LAN) Port Requirements for Configuration, Maintenance, and Control

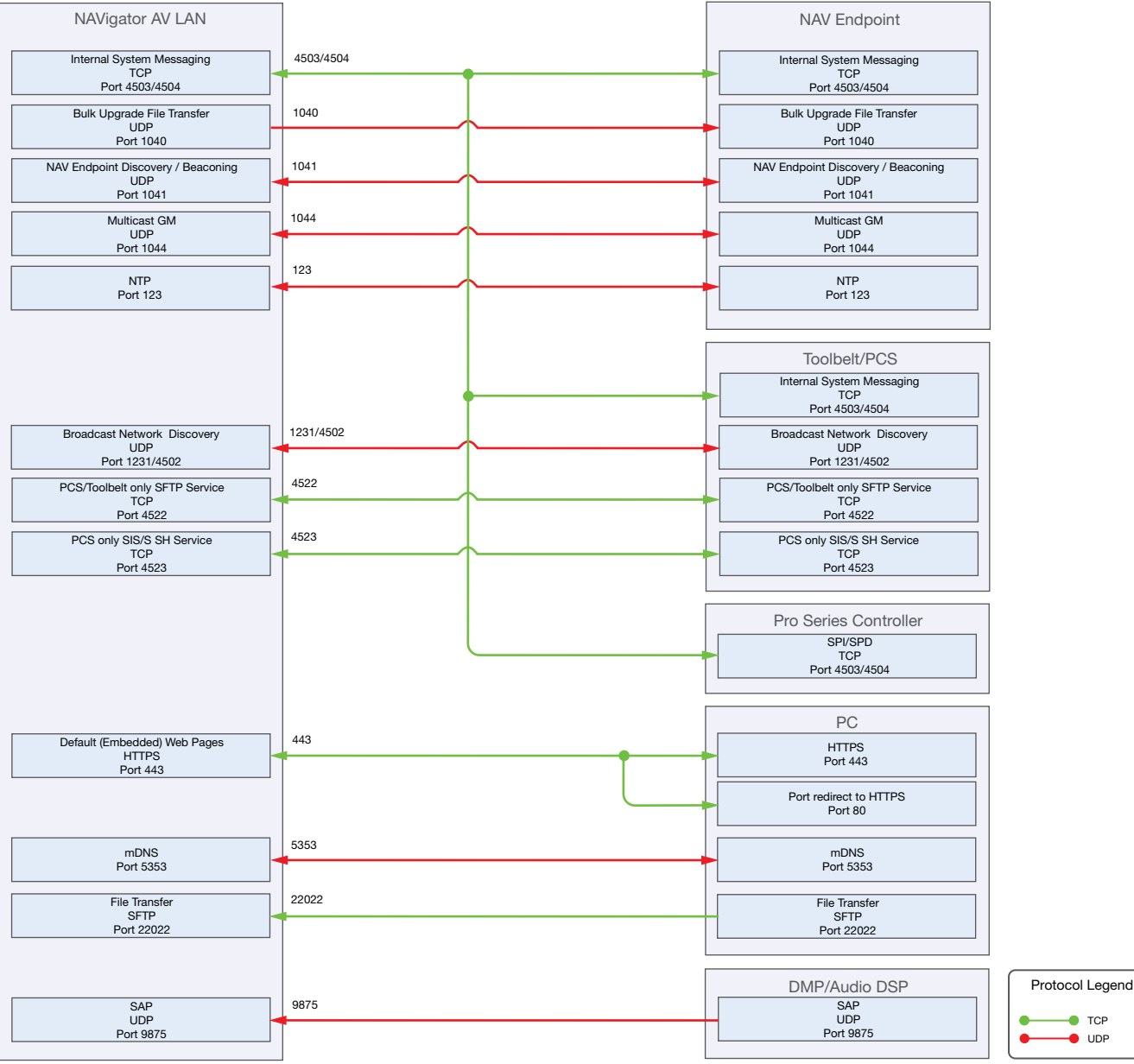

Figure 1. Network Port Map for NAVigator AV LAN Port

## NAV Pro AV Configuration, Maintenance, and Control Table

The following table provides network port information for network planning and troubleshooting.

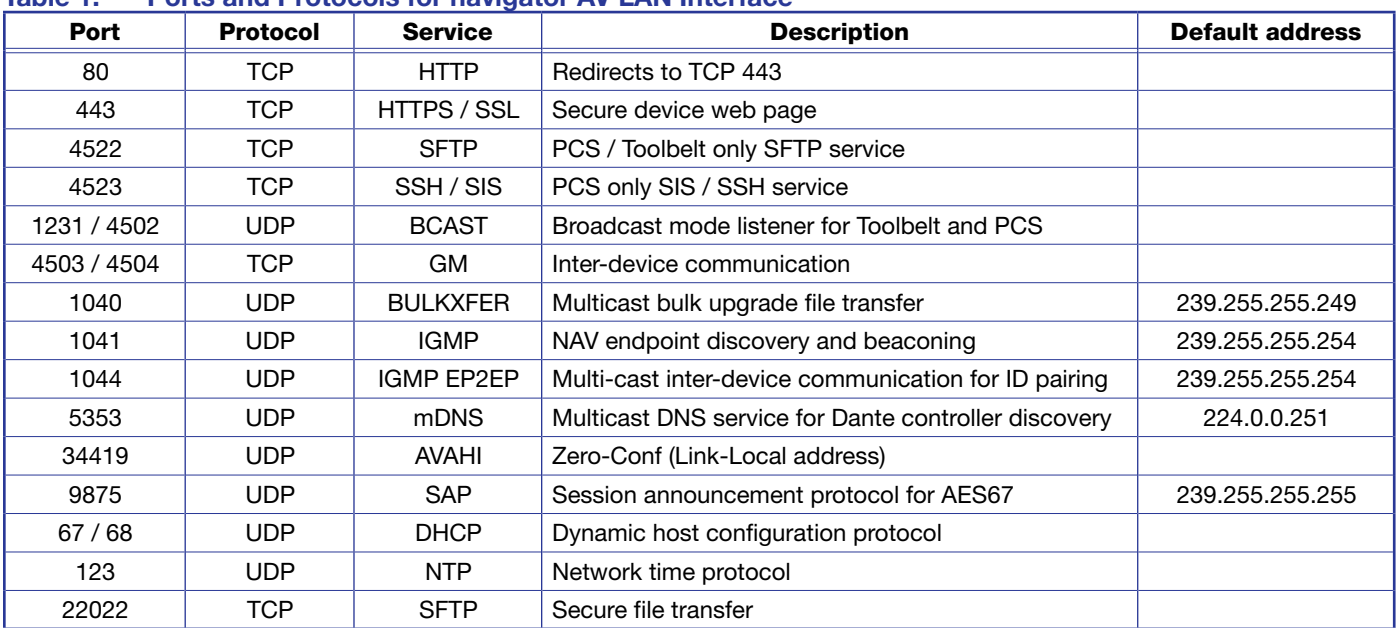

#### Table 1. Ports and Protocols for navigator AV LAN Interface

### Out of Band (OOB) Port Requirements for Configuration, Maintenance, and Control

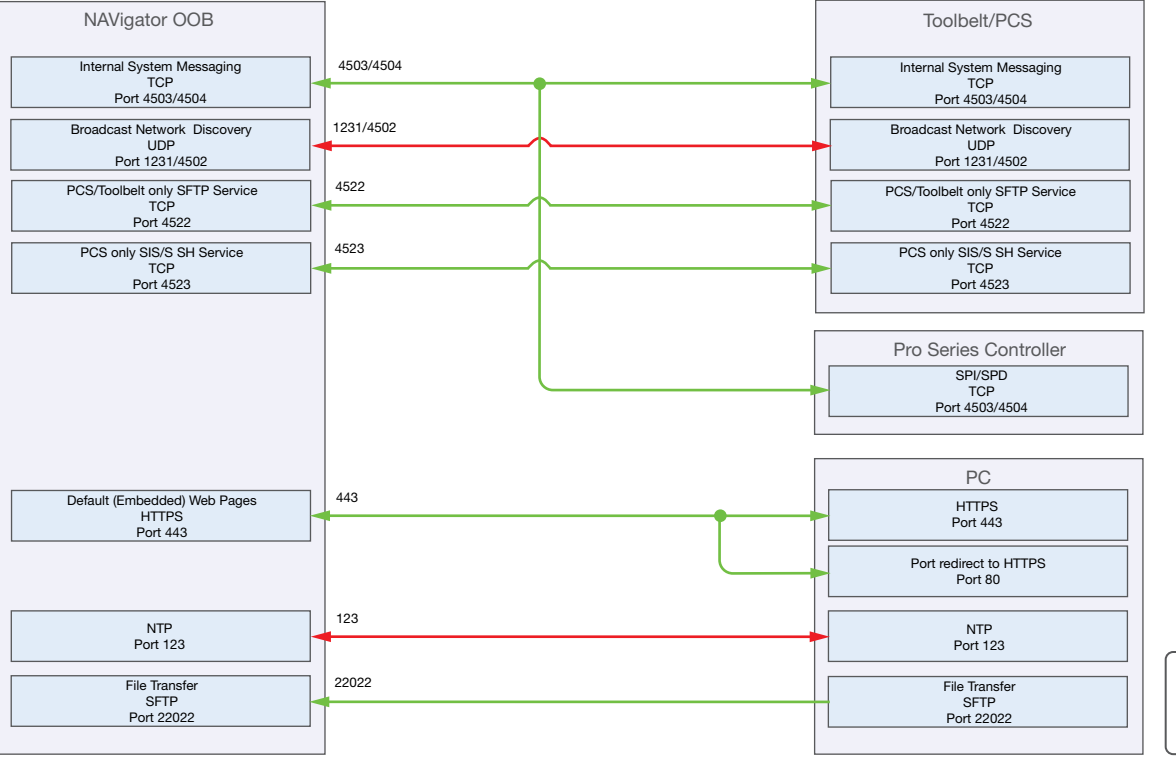

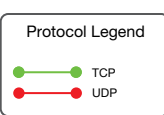

#### Figure 2. Network Port Map for NAVigator OOB Port

#### NAV Pro AV Configuration, Maintenance, and Control Table

The following table provides network port information for network planning and troubleshooting.

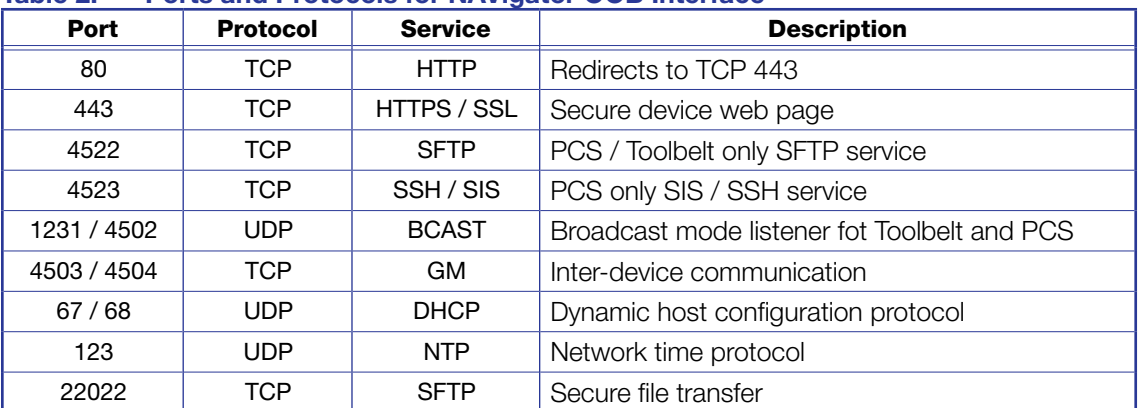

#### Table 2. Ports and Protocols for NAVigator OOB Interface

# NAV Series Pro AV Ports and Licenses Guide (Continued)

### Encoder Port Requirements for Configuration, Maintenance, Control, and Streaming

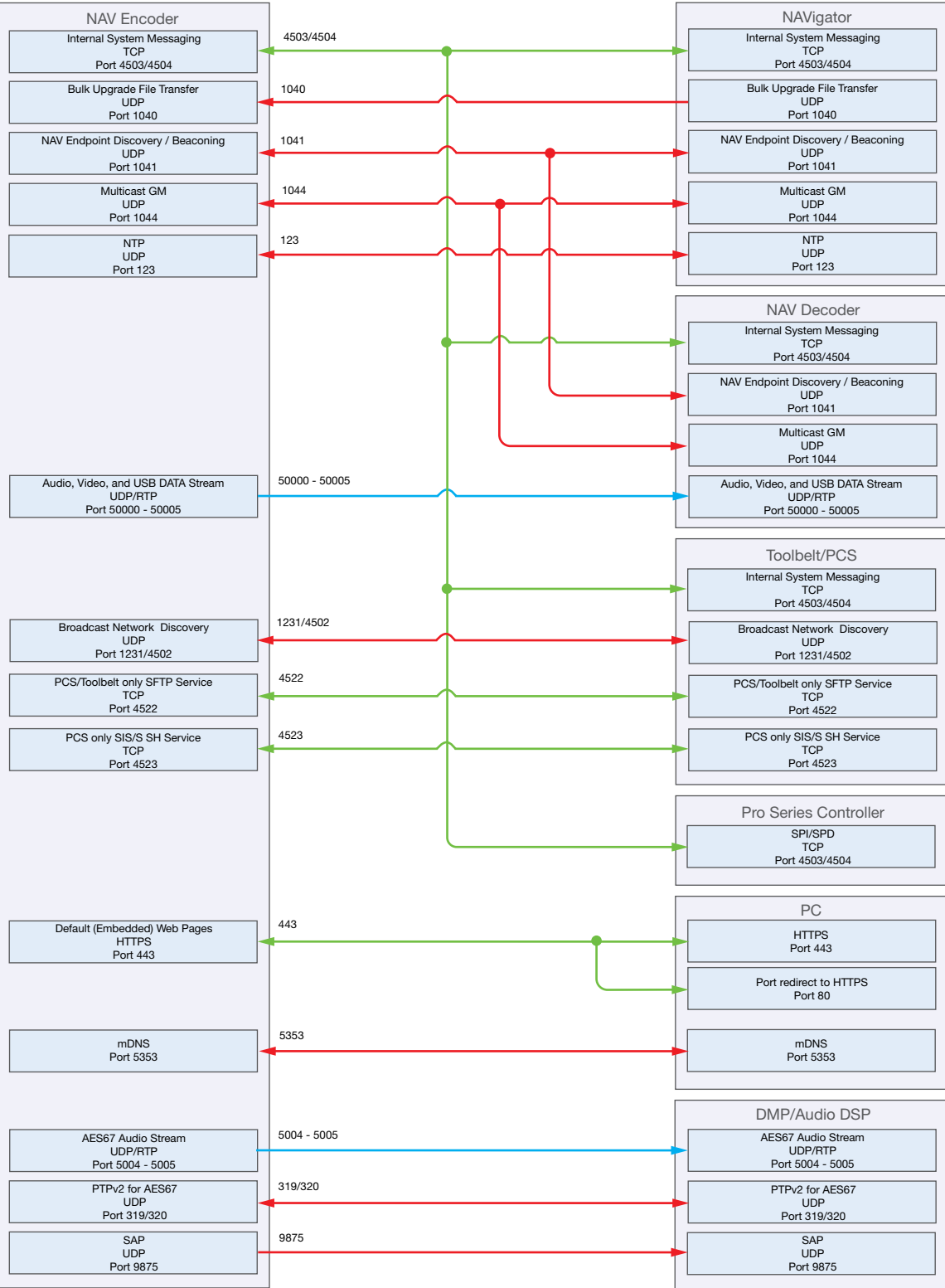

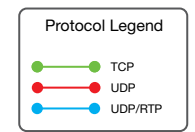

Figure 3. Network port map for NAV Encoders

## NAV Pro AV Configuration, Maintenance, Control, and Streaming Table

The following table provides network port information for network planning and troubleshooting.

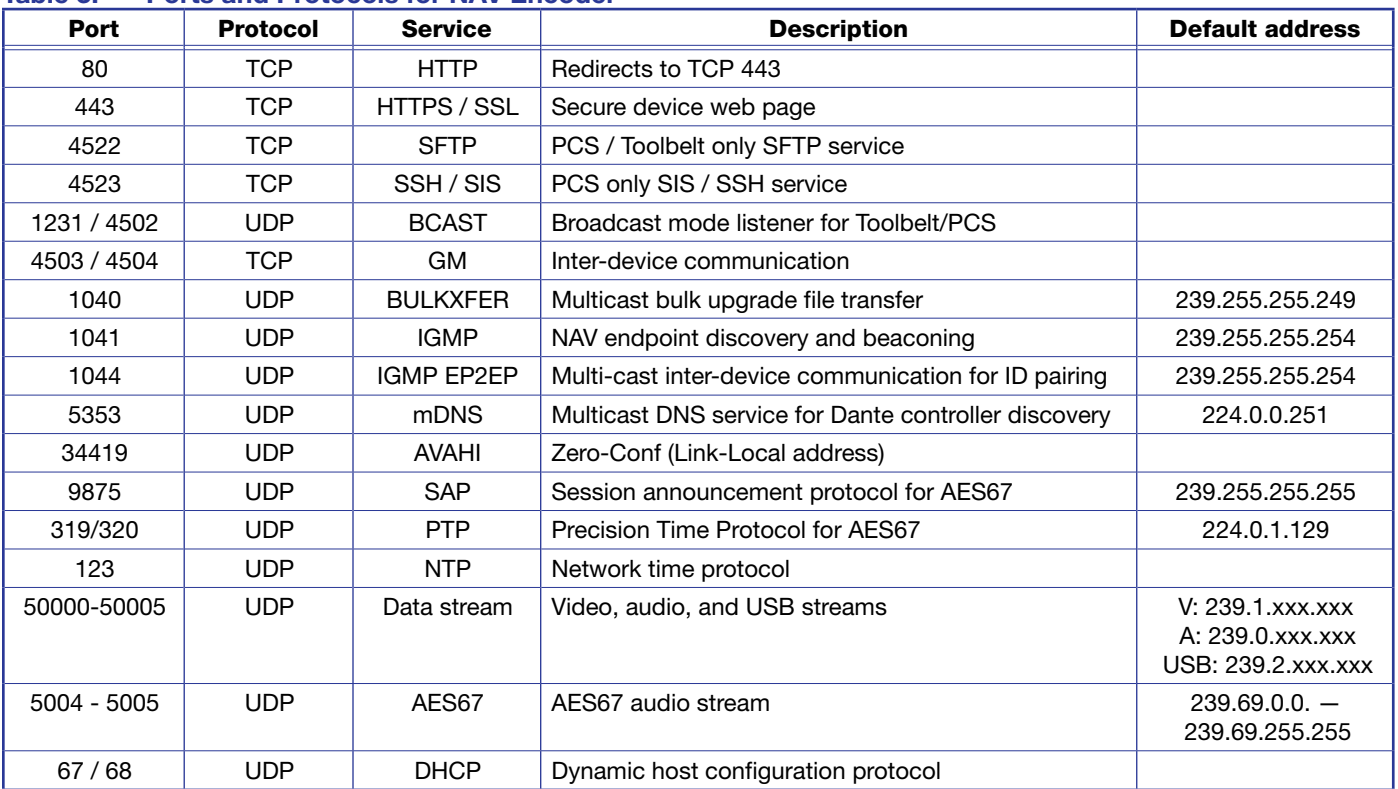

#### Table 3. Ports and Protocols for NAV Encoder

# NAV Series Pro AV Ports and Licenses Guide (Continued)

### Decoder Port Requirements for Configuration, Maintenance, Control, and Streaming

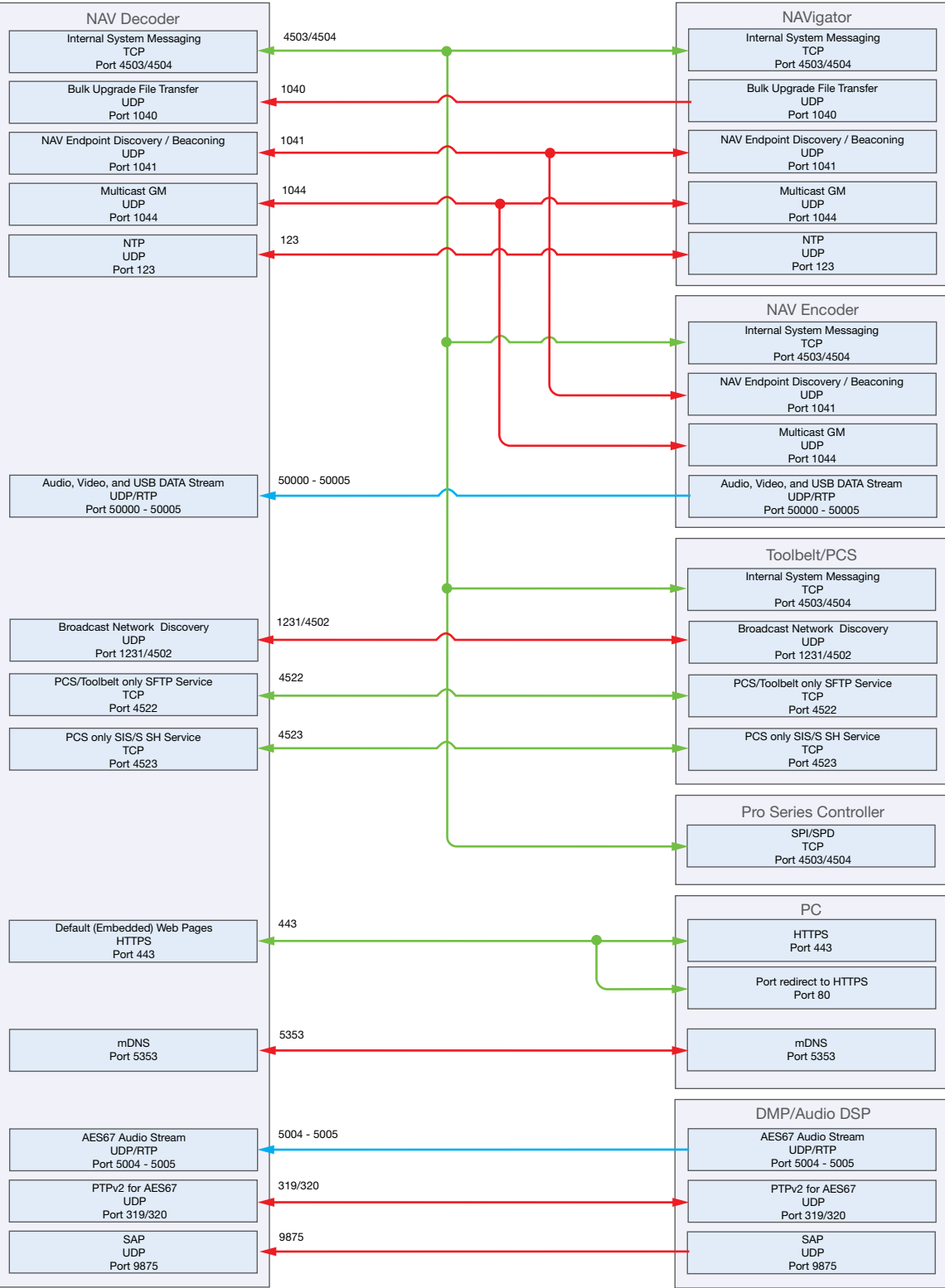

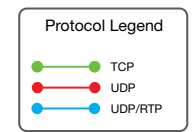

Figure 4. Network port map for NAV Decoders

## NAV Pro AV Configuration, Maintenance, Control, and Streaming Table

The following table provides network port information for network planning and troubleshooting.

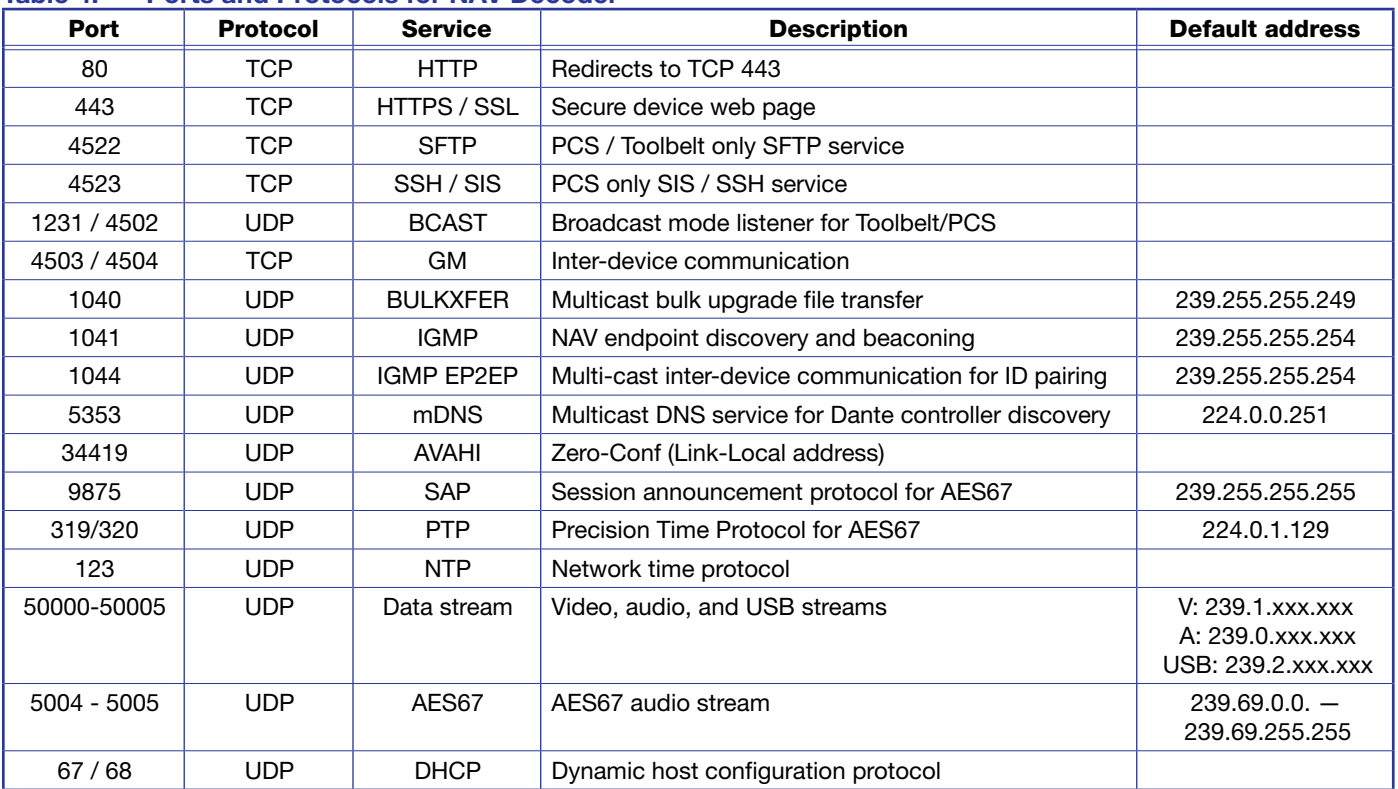

#### Table 4. Ports and Protocols for NAV Decoder

### License Information

The following table lists the third-party software packages and software licenses used by all NAV Pro AV Series control products.

NOTE: Third-party software is subject to change without notice. This guide was prepared for NAV firmware 1.00.0009-b023.

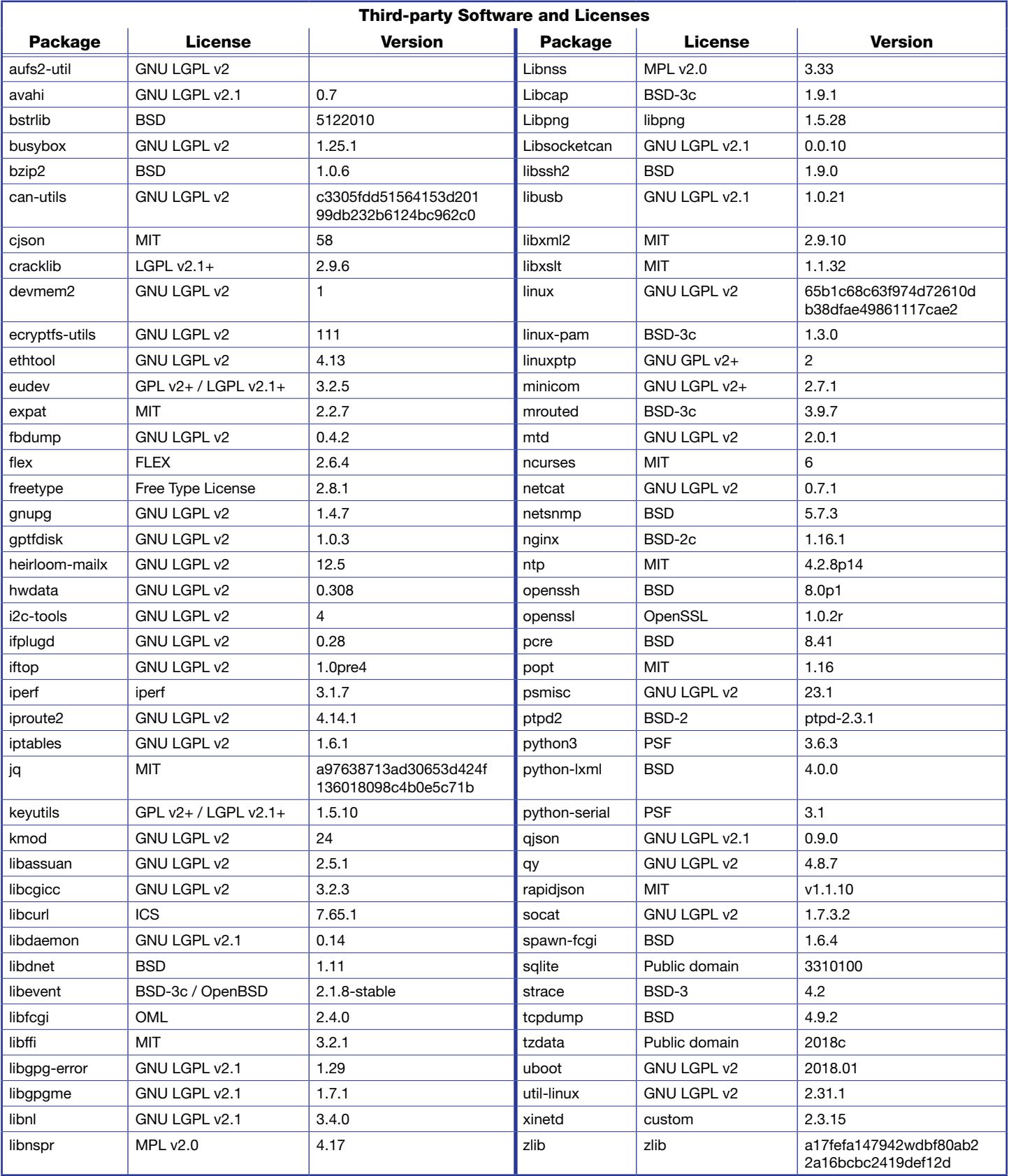

© 2020 Extron - All rights reserved. **[www.extron.com](http://www.extron.com)** All trademarks mentioned are the property of their respective owners. Worldwide Headquarters: Extron USA West, 1025 E. Ball Road, Anaheim, CA 92805, 800.633.9876